<span id="page-0-0"></span>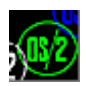

## **VIOCALLS**

This is forwarder DLL to [DOSCALLS.](http://www.osfree.org/doku/doku.php?id=en:docs:os2:modules:doscalls)DLL on latest OS/2 versions. No any real code here.

## **Entry points**

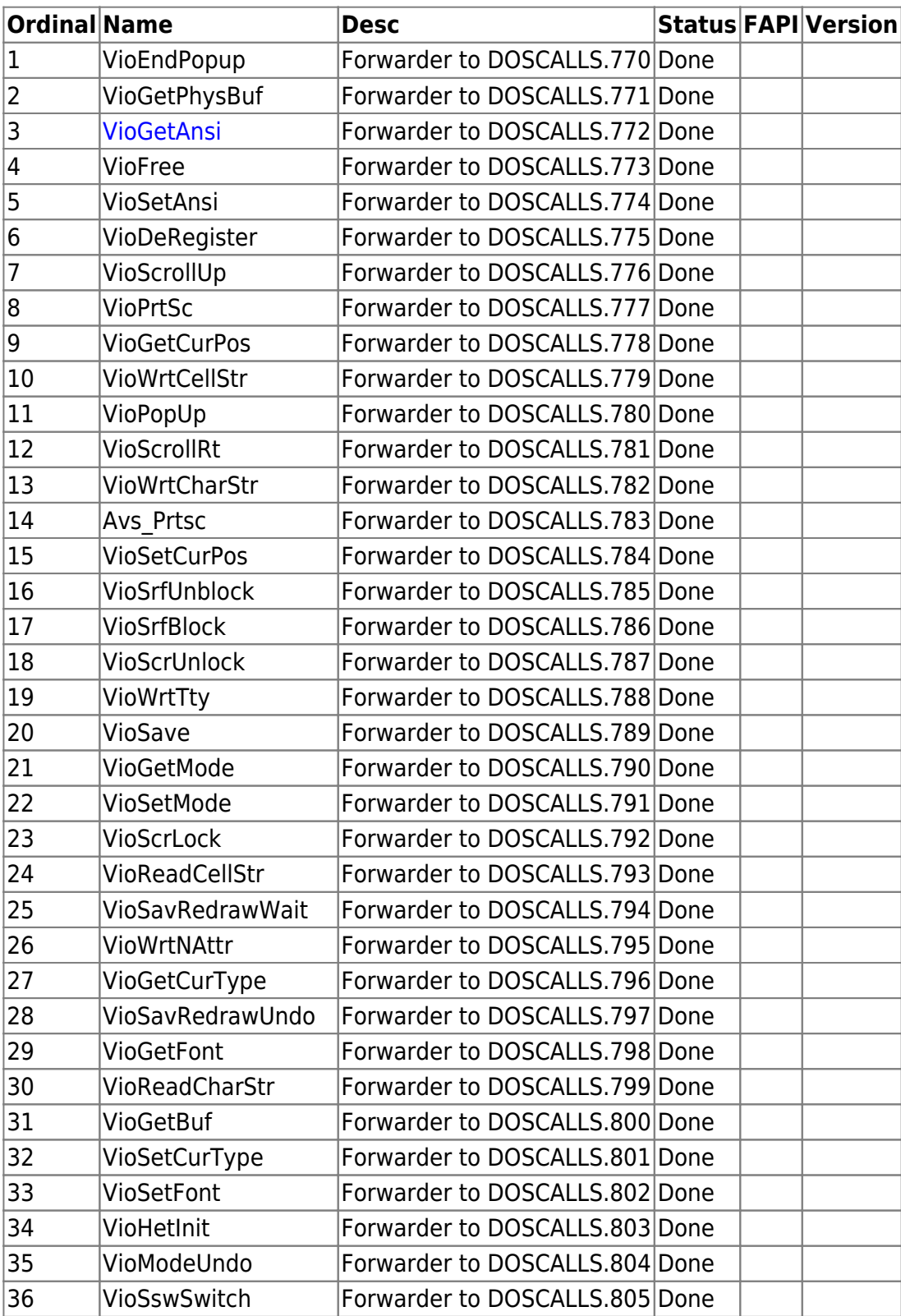

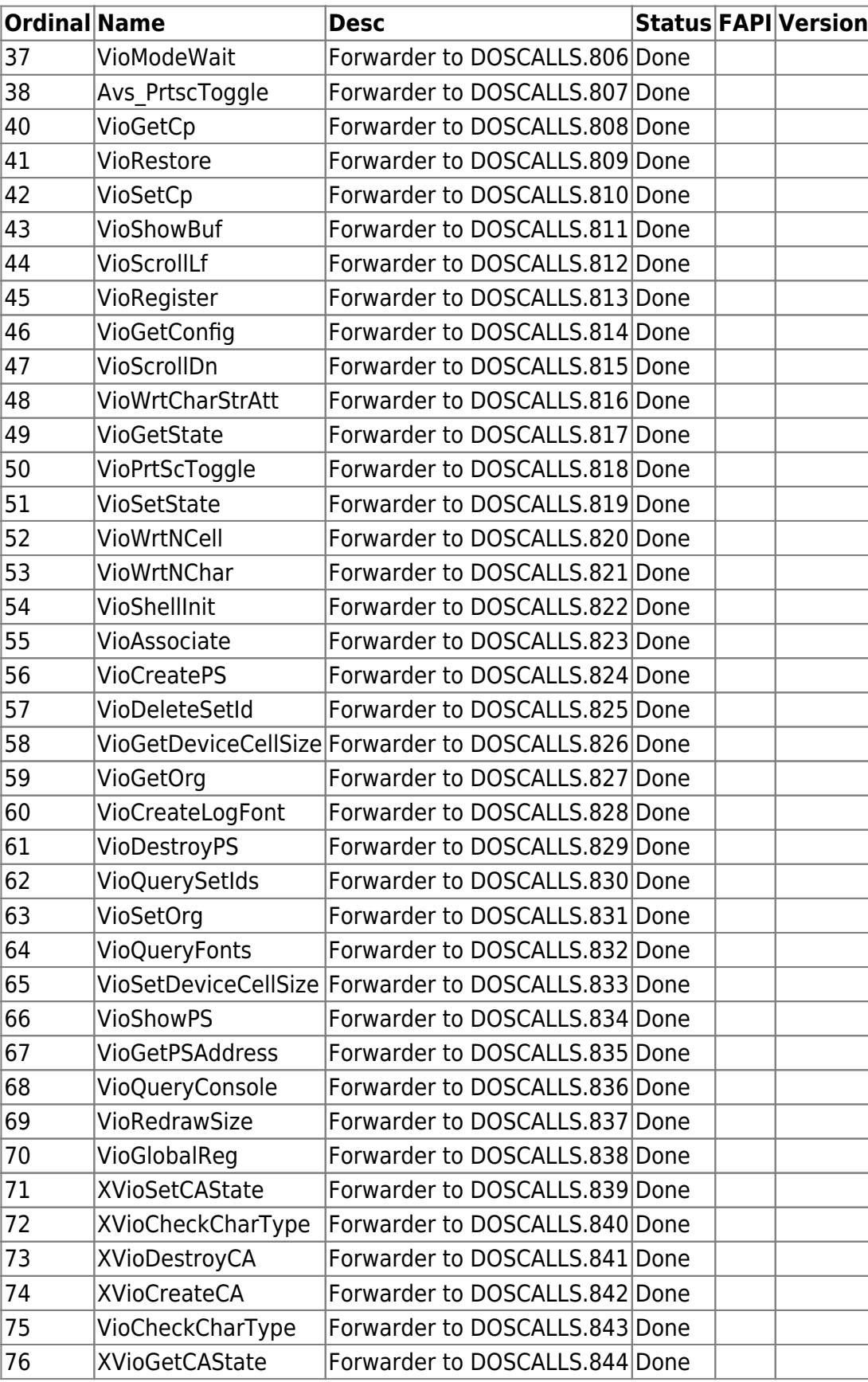

VioInit.39 is absent in latest OS/2 DLL

## **Versions**

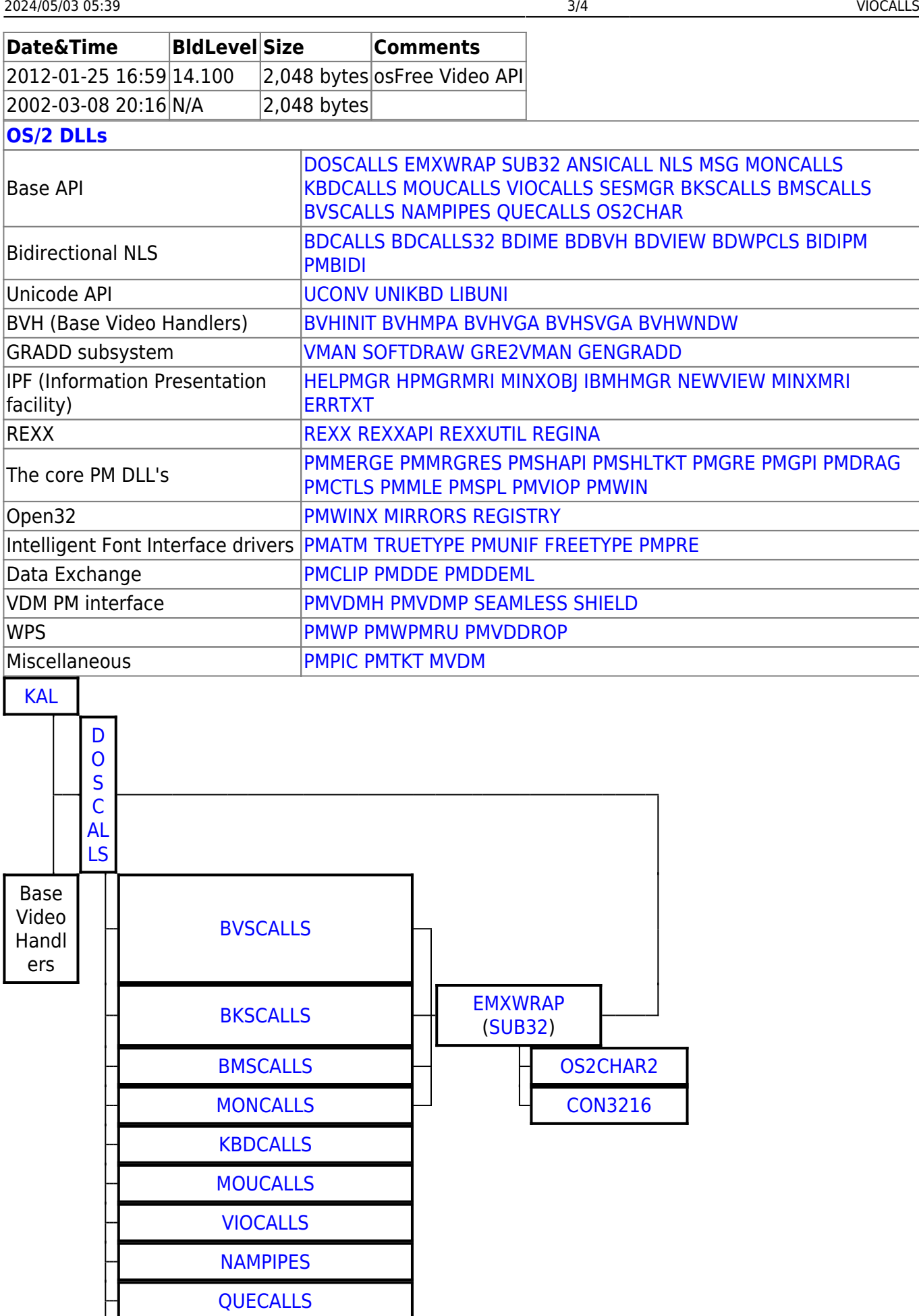

[OS2CHAR](http://www.osfree.org/doku/doku.php?id=en:docs:os2:modules:os2char)

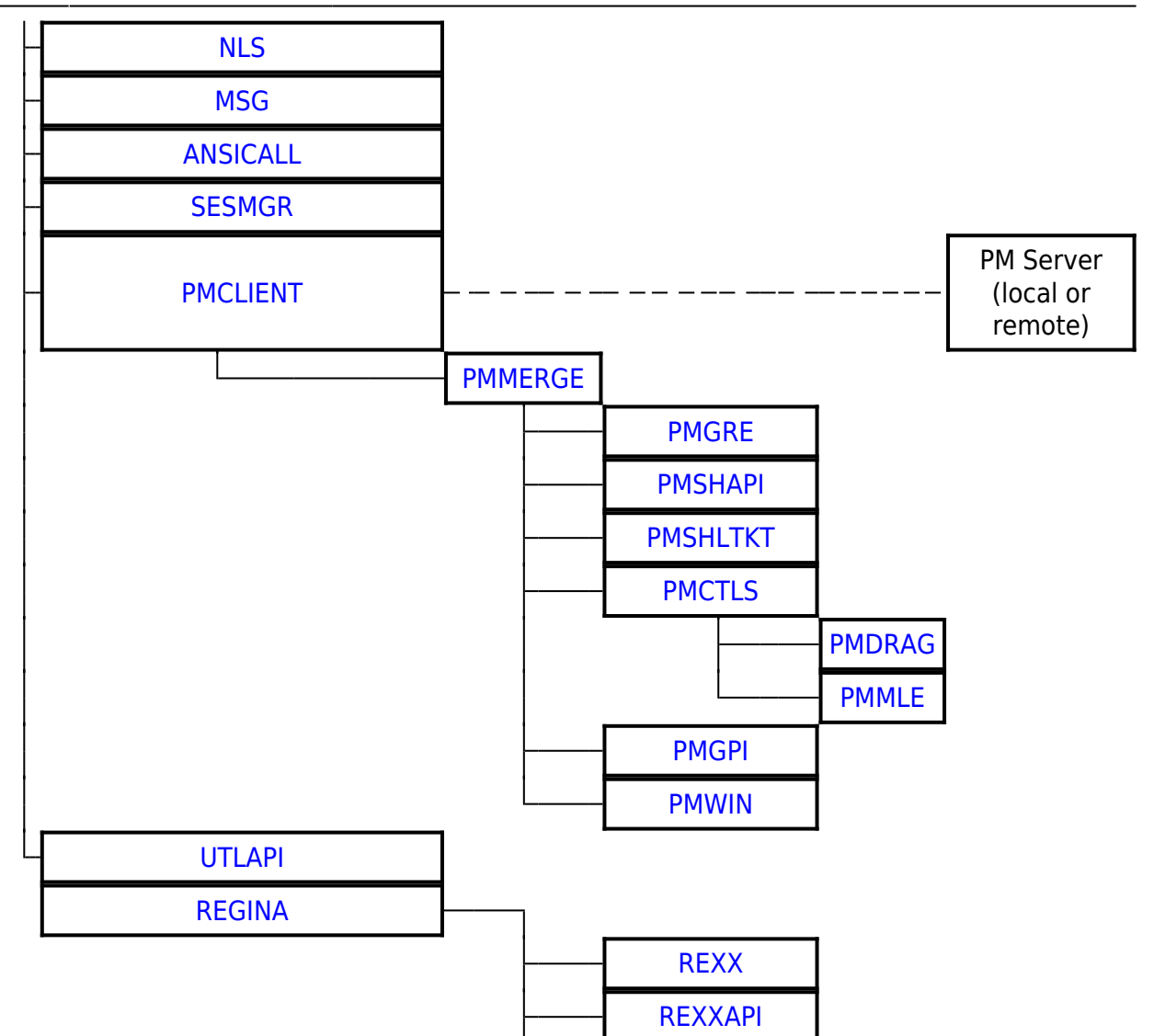

2016/07/25 02:16 · prokushev · [0 Comments](http://www.osfree.org/doku/doku.php?id=en:templates:dlls#discussion__section)

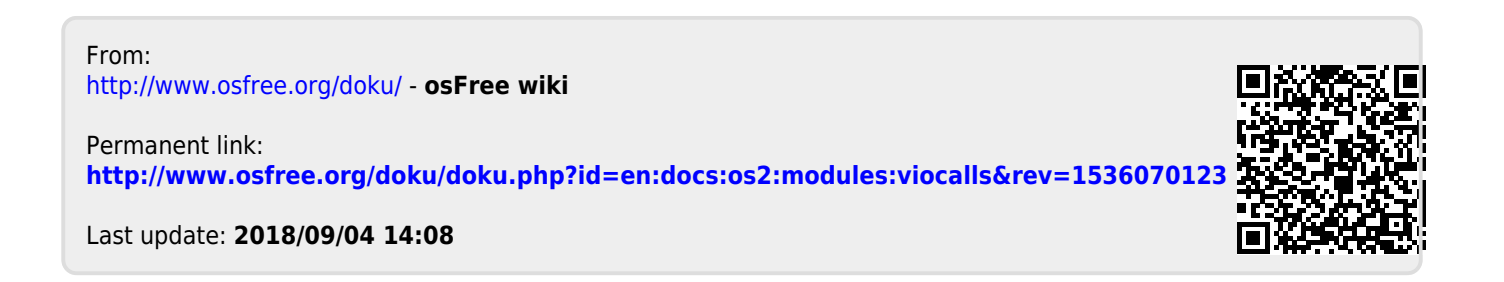